# Kapitel 4:Exponential- und Logarithmusfunktionen

#### **Exponentialfunktion**

Eine Funktion f mit  $f(x) = c \cdot a^x$ ;  $c \in \mathbb{R} \setminus \{0\}$  und  $a \in \mathbb{R}^+$  wird als **Exponentialfunktion** bezeichnet, da das Argument x im Exponenten der Funktion f vorkommt.

*Beispiel:*  $f(x) = 3 \cdot 1.5^x$ 

#### **Begriffen aus der Prozentrechnung**

Wird ein **Grundwert G** um einen **Prozentsatz p %** verändert, so gilt:

•  $G \cdot \left(1 + \frac{p}{100}\right) \rightarrow G$  wird um p% vermehrt.

 $G \cdot (1 \frac{p}{p}$  $\rightarrow$  G wird um p% vermindert.

#### *Beispiel:*

 $G \cdot 1.05 \rightarrow G$  wird um 5 % vermehrt;  $G \cdot 0.75 \rightarrow G$  wird um 25 % vermindert

#### **Eigenschaften der Exponentialfunktion**

Eine Exponentialfunktion  $f(x) = c \cdot a^x$ ;  $c > 0$  schneidet die 2. Achse stets im **Punkt (0 | c)** und hat im gesamten Definitionsbereich D = ℝ folgendes Monotonieverhalten:

- **a > 1** ... Die Funktion f ist **streng monoton steigend** für alle x ∊ ℝ.
- **0 < a < 1**.….. Die Funktion f ist **streng monoton fallend** für alle x ∊ ℝ.
- **a = 1**... Die Funktion f ist **konstant**, da 1<sup>x</sup> = 1 für alle  $x \in \mathbb{R}$  und somit  $f(x) = c \cdot 1 = c$ .

#### *Beispiel:*

 $f(x) = 8 \cdot 2^x$  ... die abgebildete Funktion f ist streng monoton steigend  $g(x) = 8 \cdot 0.5^x$  ... die abgebildete Funktion g ist streng monoton fallend

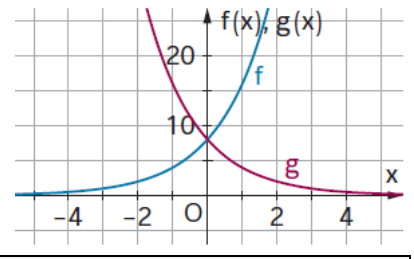

Die Graphen der Funktionen f(x) = c ⋅ a<sup>x</sup> und  $g(x) = -c \cdot a^x$  für a > 0 verlaufen **symmetrisch** zur **x-Achse**. Durch die Vorzeichenänderung bei c ändert sich die *Monotonie*.

#### *Beispiel:*

 $f(x) = 12 \cdot 1,3^x$  $g(x) = -12 \cdot 1,3^x$ Die abgebildeten Funktionen f und g verlaufen symmetrisch zur x-Achse.

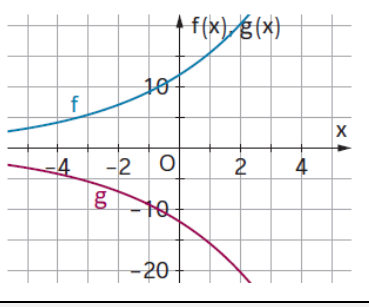

Die Graphen der Funktionen f(x) = c ⋅ a<sup>x</sup> und g(x) = c ⋅  $\left(\frac{1}{2}\right)^x$  = c ⋅ a<sup>-x</sup> für a > 0 verlaufen **symmetrisch** zur a **y-Achse**. Durch die Kehrwertbildung bei a ändert sich die *Monotonie*.

*Beispiel:* 

 $f(x) = 8 \cdot 2^{x}$  $g(x) = 8 \cdot 0.5^x$ Die abgebildeten Funktionen f und g verlaufen symmetrisch zur y-Achse.

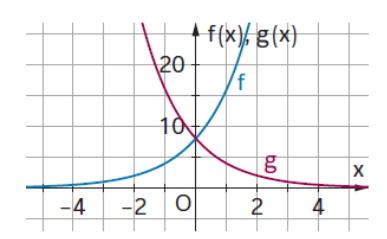

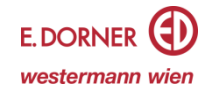

 $20$ żΘ

ĺθ

 $\overline{0}$ 

 $-4$  $-2$  อ⊺ว

#### **Änderungsfaktor a einer Exponentialfunktion**

Für eine Exponentialfunktion f mit  $f(x) = c \cdot a^x$ ,  $a > 0$  gilt:

• 
$$
f(0) = c
$$

- $\bullet$  $f(x+1)$  $\frac{x+1}{f(x)}$  = a ⇔ f(x + 1) = a ⋅ f(x) (**Änderungsfaktor**)
- $\bullet$  $f(x+k)$  $\frac{x+k}{f(x)} = a^k \Leftrightarrow f(x+k) = a^k \cdot f(x)$

#### *Beispiel:*

Von einer Exponentialfunktion sind die beiden Punkte  $P = (1|5)$  und  $Q = (4|40)$  gegeben. Stelle die Funktionsgleichung iin der Form  $f(x) = c \cdot a^x$  auf.

$$
\frac{f(4)}{f(1)} = \frac{40}{5} = 8 = a^3 \implies a = \sqrt[3]{8} = 2
$$
  

$$
\frac{f(1)}{f(0)} = a \iff \frac{f(1)}{a} = f(0) \implies f(0) = \frac{5}{2} = 2,5 = c.
$$
 Somit folgt:  $f(x) = 2,5 \cdot 2^x$ 

### **Euler'sche Zahl und die natürliche Exponentialfunktion**

Die Zahl e = 2,718281 828... heißt Euler'sche Zahl. Mithilfe der Euler'schen Zahl e lassen sich *natürliche Wachstums- und Abnahmeprozesse* gut modellieren. Die Funktion f(x) = c ∙ e ±λ∙x , ∊ ℝ<sup>+</sup> wird als **natürliche Exponentialfunktion** bezeichnet, dabei ist  $\lambda$  eine Konstante.

#### *Beispiel:*

Die abgebildete Funktion zeigt den Graphen der Funktion T(t) =  $70 \cdot e^{-0.1278t}$ 

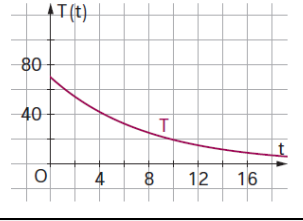

#### **Eigenschaften der natürlichen Exponentialfunktion**

Die Funktion f(x) = c · e<sup>λ⋅x</sup>, λ ∈ ℝ<sup>+</sup> beschreibt eine **exponentielle Zunahme**. Der Graph von f ist für alle x∊ ℝ *streng monoton steigend*.

Die Funktion f(x) = c · e<sup>-λ⋅x</sup>, λ ∈ ℝ<sup>+</sup> beschreibt eine **exponentielle Abnahme**. Der Graph von f ist für alle x∊ ℝ *streng monoton fallend*.

#### *Beispiel:*

 $f(x) = 8 \cdot e^{0.215x}$  ... die abgebildete Funktion f ist streng monoton steigend; die Funktion f beschreibt eine exponentielle Zunahme

 $g(x) = 8 \cdot e^{-0.215x}$  ... die abgebildete Funktion g ist streng monoton fallend; die Funktion g beschreibt eine exponentielle Abnahme

#### Zusammenhang zwischen  $a$  und  $e^{\lambda}$

Zwischen der Funktion f(x) = c ⋅ a<sup>x</sup> und f(x) = c ⋅ e<sup> $\lambda$ </sup>x besteht ein Zusammenhang: Wegen a <sup>x</sup> = e λ∙x folgt für x =1, dass **a = e** . Da der Faktor **a** die **prozentuelle Zu-** oder **Abnahme pro Zeiteinheit** bestimmt, kann man somit auch für eine natürliche Exponentialfunktion die prozentuelle Veränderung pro Zeiteinheit bestimmen.

#### *Beispiel:*

Gib die natürlichen Exponentialfunktionen  $f_1(x) = 6 \cdot e^{0.125x}$  in der Form  $f(x) = c \cdot a^x$  an.  $a = e^{0.125} \approx 1.13 \rightarrow f(x) = 6 \cdot 1.13^{x}$ 

#### **Exponentialgleichung**

Eine Gleichung der Form a<sup>x</sup> = b mit a, b ∈ ℝ<sup>+</sup> und a ≠ 1 wird **Exponentialgleichung** genannt, da die Unbekannte x im Exponenten vorkommt.

Eine Exponentialgleichung der Form a<sup>x</sup> = b mit a, b ∈ ℝ<sup>+</sup>, a ≠ 1 besitzt genau eine reelle Lösung.

*Beispiel:*   $3<sup>x</sup> = 9$  ist eine Exponentialgleichung

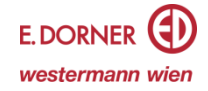

Die eindeutige Lösung der Exponentialgleichung  $a^x = b$ ; a, b ∈ ℝ<sup>+</sup> und a ≠ 1 nennt man den **Logarithmus von b zur Basis a**. Man schreibt: **log<sup>a</sup> (b) = x**, wobei b als **Numerus** bezeichnet wird (auch die Schreibweise  $a \log(b) = x$  ist gängig).

Der Logarithmus von b zur Basis a ist somit jene Hochzahl, mit welcher die Basis a potenziert werden muss, um den Numerus b zu erhalten:  $a^{\log a}$  (b) = b.

#### *Beispiel:*

- $2^4 = 16 \Leftrightarrow log_2(16) = 4$
- Löse die Exponentialgleichung  $3^x = 9$ .  $x = log_3(9) = 2$

Der dekadische Logarithmus (Schreibweise: lg) hat die Zahl 10 als Basis und der natürliche Logarithmus (Schreibweise: In) hat die Euler'sche Zahl e als Basis. **dekadische Logarithmus** (Zehnerlogarithmus): **10<sup>x</sup> = b** ⇔ **x = log<sup>10</sup> (b) = lg (b) natürliche Logarithmus** (Logarithmus naturalis): **e x = b** ⇔ **x = loge(b) = In (b)**

Wechseln zwischen Basen von Logarithmen  $log_a(b) = \frac{lg(b)}{lg(a)} = \frac{ln(b)}{ln(a)}$  $lg(a)$  $ln(a)$ 

*Beispiel:* 

- Dekadischer Logarithmus:  $10^3 = 1000 \Leftrightarrow x = log_{10}(1000) = lg(1000)$
- Natürlicher Logarithmus:  $e^3 \approx 20,09 \Leftrightarrow x = log_e(20,09) = ln(20,09)$
- $lg(15) = \frac{ln(15)}{ln(15)}$  $ln(10)$

# **Rechercheregeln für Logarithmen**

- **1.**  $\log_a(u \cdot v) = \log_a(u) + \log_a(v)$ , a,  $u, v \in \mathbb{R}^+$
- **2.**  $\log_a \left( \frac{u}{u} \right)$  $\left(\frac{u}{v}\right) = \log_a(u) - \log_a(v)$ , a,  $u, v \in \mathbb{R}^+$
- **3.**  $log_a(u^v) = v \cdot log_a(u)$ ,  $a, u \in \mathbb{R}^+, v \in \mathbb{R}$
- **4.**  $\log_{a}(\sqrt[n]{u}) = \frac{1}{v}$  $\frac{1}{v} \cdot \log_a(u)$ , a,  $u \in \mathbb{R}^+$ ,  $v \in \mathbb{R}^+$

#### *Beispiel:*

 $\log(x^2 \cdot y) = 2 \cdot \log(x) + \log(y) \quad \log\left(\frac{a^2 \cdot b^3}{\sqrt{x}}\right)$  $\left(\frac{a}{\sqrt{c}}\right)^2 = 2 \cdot \log(a) + 3 \cdot \log(b) - \frac{1}{2}$  $\frac{1}{2} \cdot \log(c)$ 

#### **Logarithmusfunktionen**

Eine Funktion f mit der Funktionsgleichung f(x) = loga(x) wird **Logarithmusfunktion** genannt, wobei  $a \in \mathbb{R}^+ \setminus \{1\}$  und  $x > 0$ .

#### *Beispiel:*

- $f(x) = log_2(x)$
- $g(x) = log_1(x)$

2 Der Graph der Logarithmusfunktion f mit a > 1 ist streng monoton steigend,

der Graph der Logarithmusfunktion g mit 0 < a < 1 ist streng monoton fallend. Die Graphen der beiden abgebildeten Logarithmusfunktionen f und g sind bezüglich der positiven x-Achse symmetrisch, da die Basis von f dem Kehrwert der Basis von g entspricht.

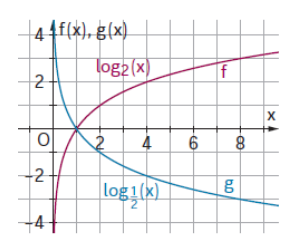

Die Funktionen f(x) = a<sup>x</sup> und g(x) = log<sub>a</sub> (x), a  $\in \mathbb{R}^+\setminus\{1\}$  sind **Umkehrfunktionen** voneinander. Ihre Graphen sind an der 1. Mediane  $(y = x)$  gespiegelt.

*Beispiel:*  Die abgebildeten Funktionen  $f(x) = 2^x$  und  $g(x) = log_2(x)$  sind Umkehrfunktionen.

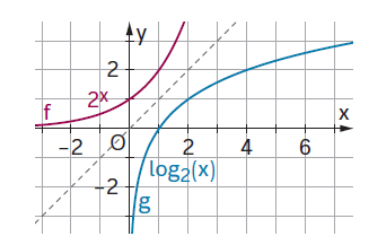

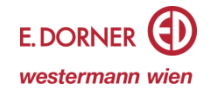

**Vergleich zwischen Wachstumsfaktor a und der Konstante**  Wird ein exponentielles Wachstum für N<sub>0</sub> > 0 beschrieben mit N(t) = N<sub>0</sub> ⋅ a<sup>t</sup> mit a >1 bzw.  $N(t) = N_0 \cdot e^{\lambda t}, \lambda > 0$ , so gilt:  $\lambda = \ln(a)$ .

#### *Beispiel:*

 $N(t) = 100 \cdot 1,08^t \rightarrow \lambda = \ln(1,08) \approx 0,07696 \rightarrow N(t) = 100 \cdot e^{0,07696t}$  bzw.  $N(t) = 100 \cdot e^{0.07696t} \rightarrow a = e^{0.07696} \approx 1.08 \rightarrow N(t) = 100 \cdot 1.08t$ 

**Vergleich zwischen Abnahmefaktor a und der Konstante**  Liegt eine exponentielle Abnahme mit N(t) =  $N_0 \cdot a^t$ ; mit N<sub>0</sub> > 0, 0 < a < 1 bzw.  $N(t) = N_0 \cdot e^{-\lambda^t} t$ ,  $N_0 > 0$ ,  $\lambda > 0$  vor, so gilt:  $\lambda = -\ln(a)$ .

#### *Beispiel:*

 $N(t) = 100 \cdot 0.92^t \rightarrow \lambda = \ln(0.92) \approx -0.08338 \rightarrow N(t) = 100 \cdot e^{-0.08338t}$  bzw.  $N(t) = 100 \cdot e^{-0.08338t} \rightarrow a = e^{-0.08338} \approx 0.92 \rightarrow N(t) = 100 \cdot 0.92^t$ 

#### **Eigenschaften des linearen und exponentiellen Modells**

Beim linearen Modell der Form N(t) = N<sub>0</sub> + k ⋅ t ist die mittlere Änderungsrate stets konstant die Steigung  $k = \frac{f(x+b) - f(x)}{b}$  $\frac{f(x)}{b}$ .

Beim exponentiellen Modell der Form N(t) = N<sub>0</sub> ⋅ a<sup>t</sup> ist der Änderungsfaktor  $\frac{f(x+1)}{f(x)}$  = a stets

konstant  $a^b = \frac{f(x+b)}{f(x)}$ .  $f(x)$ 

*Beispiel:*

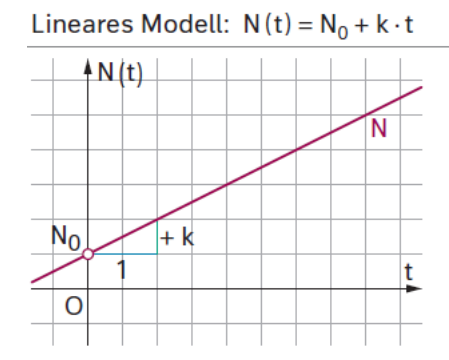

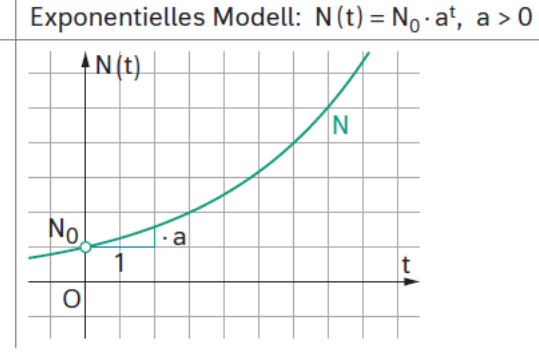

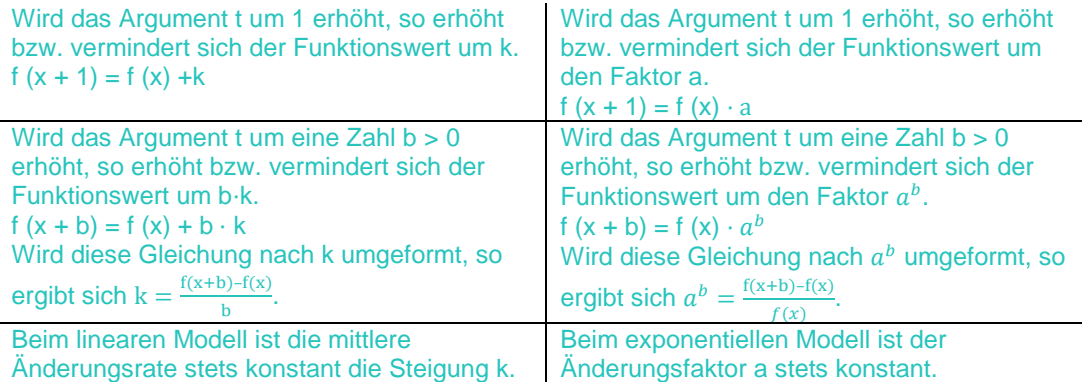

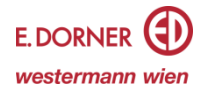

# **Beschränktes Wachstum**

Sei N(t) die Menge nach einer gewissen Zeit t, N<sub>0</sub> die Menge zu Beginn der Beobachtung, λ eine Konstante und S die Schranke (Obergrenze). Die Funktion N(t) =  $S - (S - N_0) e^{-\lambda t}$ ,  $\lambda > 0$ , N<sub>0</sub> > 0 und S > 0 beschreibt einen **beschränkten Wachstumsprozess**.

Die exponentiell kleiner werdende Differenz zwischen S und  $N_0$ bezeichnet man als **Freiraum** oder Restmenge.

Die (momentane) Zunahme ist zum (momentanen) Freiraum proportional.

# **Beschränkte Abnahme**

Sei N(t) die Menge nach einer gewissen Zeit t, N<sub>0</sub> die Menge zu Beginn der Beobachtung, λ eine Konstante und S die Schranke (Untergrenze). Die Funktion  $N(t) = S + (N_0 - S) \cdot e^{-\lambda t}$ , A > 0,  $N_0 > 0$  und S > 0 beschreibt einen beschränkten Abnahmeprozess.

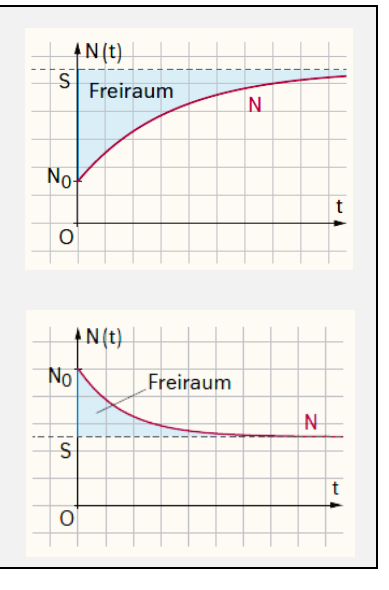

#### *Beispiel:*

- Die Funktion N mit N(t) =  $350 300 \cdot e^{-0.05t}$  beschreibt einen beschränkten Wachstumsprozess mit dem Schranken  $S = 350$ , der Anfangsmenge  $N_0 = 50$  und dem Freiraum 300.
- Die Funktion N mit N(t) =  $350 + 300 \cdot e^{-0.05t}$  beschreibt einen beschränkten Abnahmeprozess mit dem Schranken  $S = 350$ , der Anfangsmenge  $N_0 = 650$  und dem Freiraum 300.

#### **Logistisches Wachstum**

Sei N(t) die Menge nach einer gewissen Zeit t, N<sub>0</sub> die Menge zu Beginn der Beobachtung,  $\lambda$  eine Konstante und S die Schranke (Obergrenze).

Die Funktion N(t) =  $\frac{N_0 \cdot S}{N_0 \cdot S_0 N_0}$  $\frac{N_0S}{N_0+(S-N_0) \cdot e^{-\lambda S \cdot t}}$ ,  $\lambda > 0$ , N<sub>0</sub> > 0 und S > 0 beschreibt einen logistischen Wachstumsprozess. Der Wendepunkt des Graphen markiert dabei den Übergang vom exponentiellen zum beschränkten Wachstum. Der Zuwachs ist dort am größten.

Die (momentane) Zunahme ist sowohl zum (momentanen) Bestand als auch zum (momentanen) Freiraum proportional.

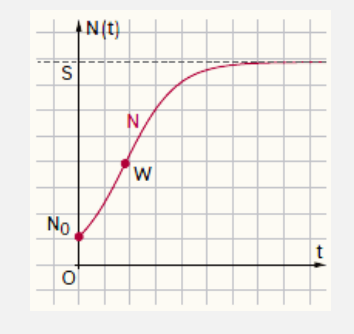

#### **Vereinfachte Funktionsgleichung des logistischen Wachstums**

Sei N(t) die Menge nach einer gewissen Zeit t, N<sub>0</sub> die Menge zu Beginn der Beobachtung,  $\lambda$  eine Konstante und S die Schranke (Obergrenze).

Wird S = a, 
$$
\frac{S-N_0}{N_0}
$$
 = b und λ⋅S = k gewählt, so folgt: N(t) =  $\frac{a}{1+b \cdot e^{-kt}}$ , k > 0, a > 0 und b > 0.  
Wird e<sup>-k</sup> = c gewählt, so erhält man eine Darstellung ohne Euler'sche Zahl e: N(t) =  $\frac{a}{1+b \cdot c^t}$ 

#### *Beispiel:*

Die Funktion N mit N(t) =  $\frac{100}{100}$ <sup>100</sup><sub>1+24⋅e<sup>-0,5t</sup></sub> beschreibt einen logistischen Wachstumsprozess mit dem Schranken  $S = 100$  und der Anfangsmenge N<sub>0</sub> = 4.

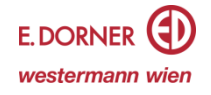